# Automate PICAXE

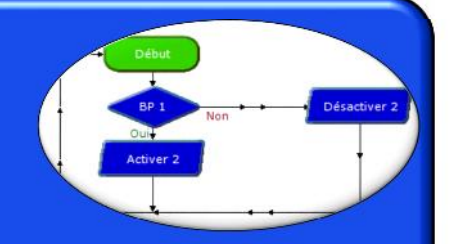

# PILOTAGE DE MOTEUR

Logiciel LOGICATOR

Pour piloter simplement un ou deux moteurs, il faut absolument passer par une carte de pilotage moteur. **DESCRIPTION :**

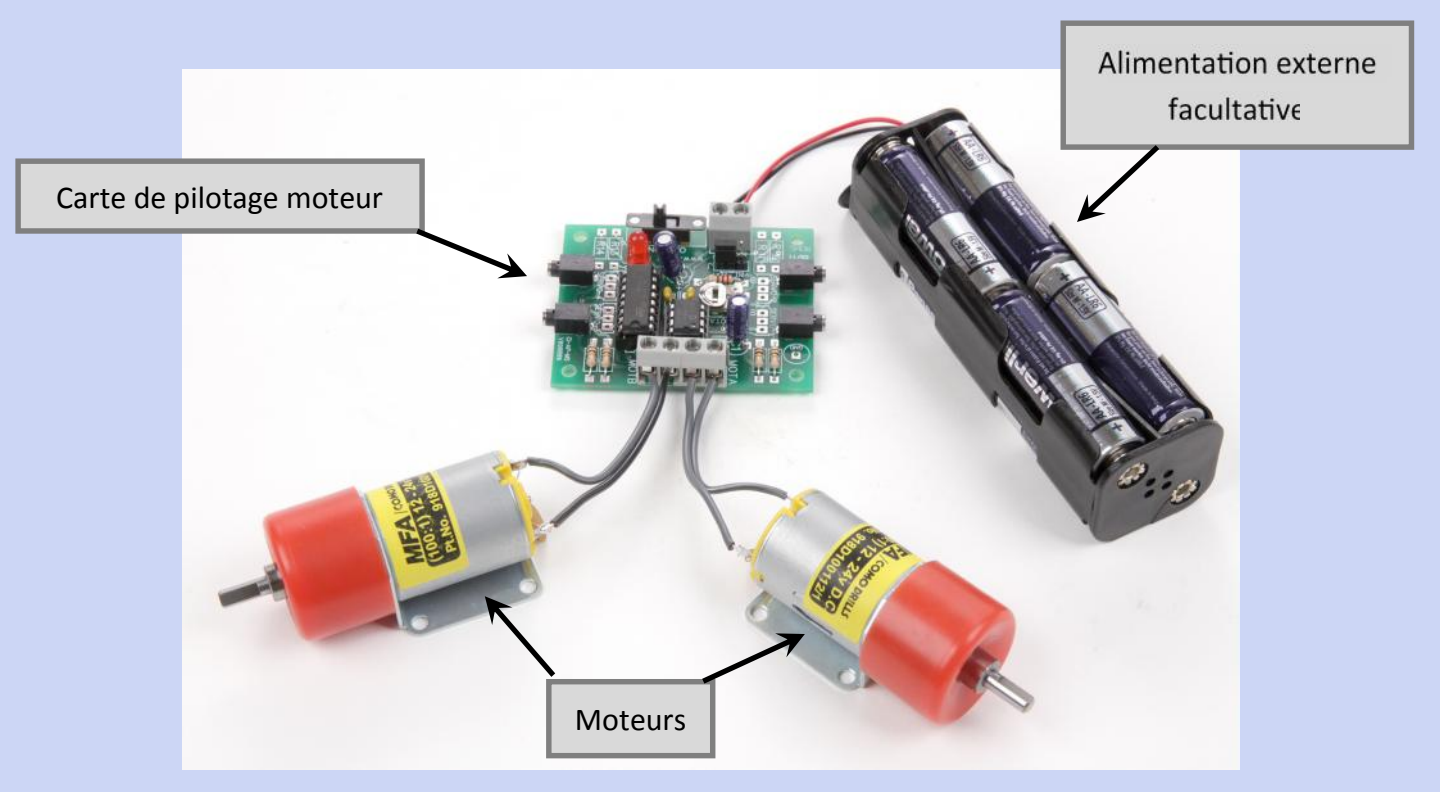

## **Exemple de câblage :**

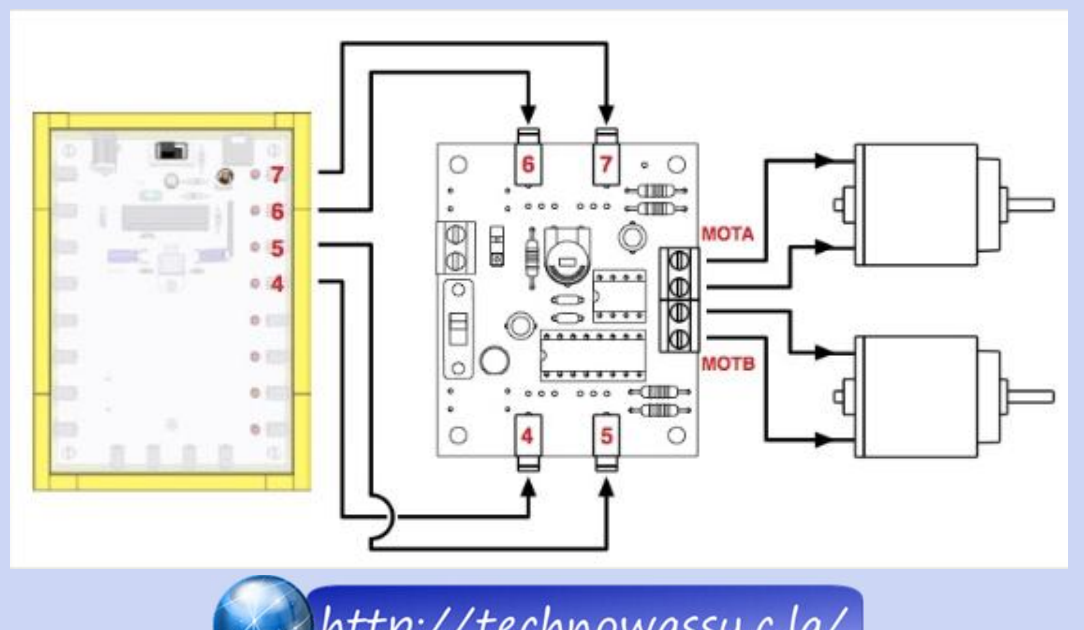

### **Exemple de scénario** :

Nous allons utiliser uniquement le moteur A.

- Le moteur tourne dans un sens
- 3 secondes après
- Le moteur s'arrête
- 2 secondes après
- Le moteur tourne dans l'autre sens
- 3 secondes après
- Le moteur s'arrête
- 2 secondes après
- Retour au début

#### **L'organigramme :**

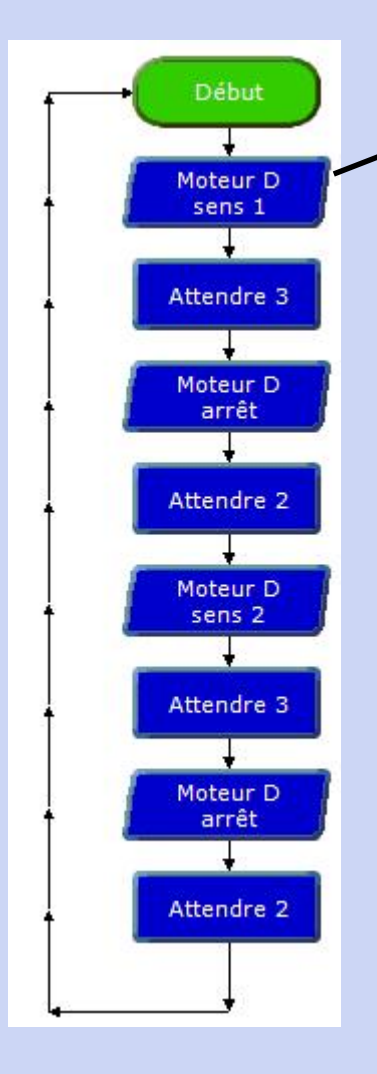

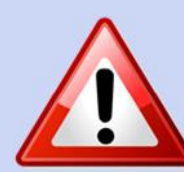

Le sens de rotation du moteur est déterminé ; son branchement sur la carte de pilotage moteur.

Pour être sûr du sens de rotation, il faut faire essai et noter son sens.

#### **Exemple** :

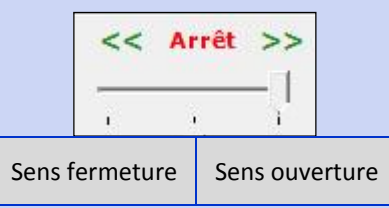

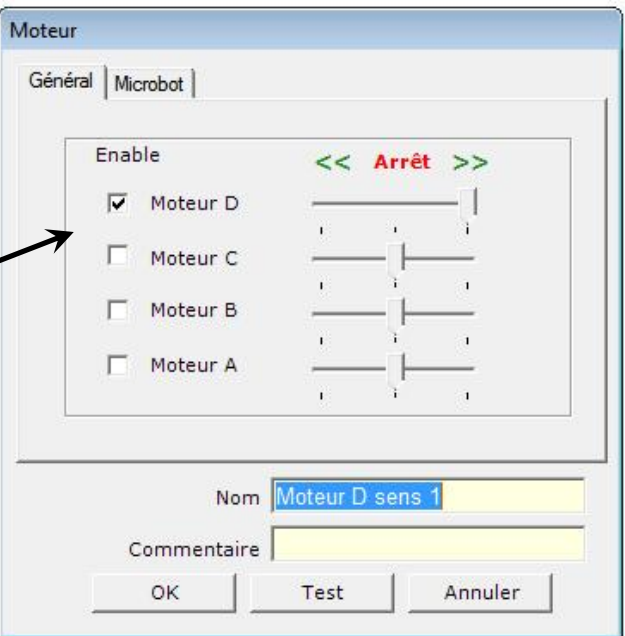

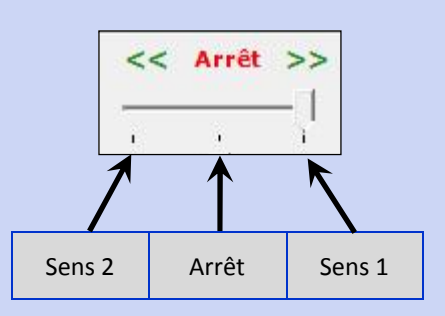

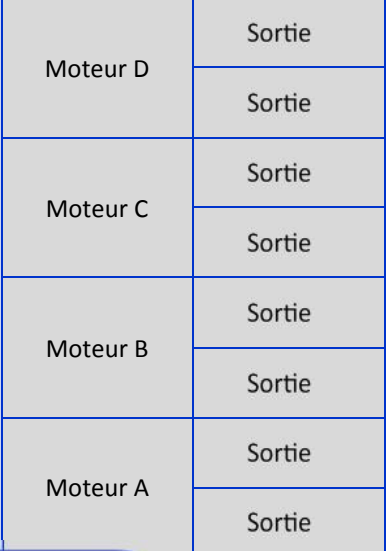